# The book was found

# Essential Winlnet: Developing Applications Using The Windows Internet API With RAS, ISAPI, ASP, And COM

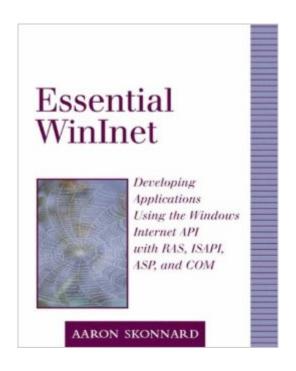

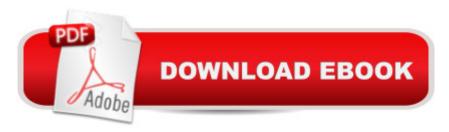

# **Synopsis**

The era of stand-alone, self-contained applications is rapidly ending. Distributed, networked applications have become critical to meeting business needs in a fast-paced and dynamic world. Until now, building networked Windows applications wasn't easy. But now Microsoft has released a powerful new Windows Internet API (WinInet) that dramatically simplifies the process of creating Internet-enabled Windows applications.

### **Book Information**

Paperback: 528 pages

Publisher: Addison-Wesley Professional; 1 edition (January 1, 1999)

Language: English

ISBN-10: 0201379368

ISBN-13: 978-0201379365

Product Dimensions: 7.2 x 1.2 x 9.1 inches

Shipping Weight: 2 pounds (View shipping rates and policies)

Average Customer Review: 4.0 out of 5 stars Â See all reviews (20 customer reviews)

Best Sellers Rank: #3,573,839 in Books (See Top 100 in Books) #35 in Books > Computers &

Technology > Networking & Cloud Computing > Networks, Protocols & APIs > COM & DCOM

#1405 in Books > Computers & Technology > Networking & Cloud Computing > Data in the

Enterprise > Client-Server Systems #3012 in Books > Textbooks > Computer Science >

**Operating Systems** 

## Customer Reviews

This book was laid out very nicely and covered all the topics a developer needs to know in order to create Internet-enabled applications. And I agree with the other reviewers that it may be the best book on Winlnet (isn't it the ONLY book?), can be used as a reference guide, and the asynchronous section was insightful. However, for a developer who is trying to take these APIs in a new direction (really do some hard-core ATL with C++) with COM, I found the book a bit lacking. [Admittedly, this book was focused on applications, not objects]. I needed more information about creating UI-less COM objects and perhaps I was looking for this book to do more than it claims. For example, the pre-IE5 Winlnet API set doesn't support UNICODE and that information is key to C++ COM developers. Definitive Guide? Not quite. If you're looking to do some hard-core COM development with Winlnet, I'd stick with the Winlnet Reference on Microsoft's site, grab a good ATL reference and go from there (espeically if you're someone who can pick up a new, relatively small API set

quickly. There's really nothing to Winlnet). If you're just using VB to create your COM objects or application, then this book is a good resource.

Aaron Skonnard has accomplished quite a feat - he actually explained the intricacies of the WinInet API in a very understandable manner. He showed not only the practical use of the API, but the underlying implementation; he explained the various protocols (HTTP, FTP and Gopher) well and the WinInet implementations of them. He discussed both the client and server side of the WinInet API and gave a great networking primer for anyone new to networking. There have been several books that touched upon the WinInet API, but only dedicated a couple chapters to it. This book is the first resource that performs more than a general overview, in fact it provides all the information one would need to use the API in a professional environment. As I develop Windows Internet applications, this book will find a permanent home on my desk!

This book gives you everything you need in order to effectively use the WinInet DLL. The coverage is very complete the explanations clear and the code examples relevant and nicely written. The HTTP, FTP, And Gopher protocols are covered using both the MFC wrapper classes and the WinInet DLL directly. An intermediate to advanced C++ windows programmer will have no trouble getting through this book, beginners stay away. You will also need to have a at least a basic understanding of MFC in order to get the most out of this book. A strong recommendation for those needing to use the communications capabilities of the WinInet DLL.

I was in a pinch. The client wanted automatic downloads of files from a web site AND an ftp site. What to do? I grabbed a copy of this book and got to it. This book was an excellent resource for me to get started in Wininet programming. The only warning I will give about the book is that there is only one small chapter on using Wininet with VB. However, the conversion for basic funtionality is fairly simple and if you are this far, chances are good that you will be using C++ anyway.

I just got the book. I skimmed all chapters and read selected chapters. Note, this book is pretty old, but I think it still has practical value. The book talks about Windows 95 and NT 4, but more importantly, it talks about IE 4, which is the foundation of IE 5 and 6. I think the WinInet functionality began w/ IE4 and has not changed much, if at all. The book does illustrate all examples in C++; however, there are enough non-language-specific \*explanations\* throughout the book to give it some value to everyone--I say this mainly because there are no other books on WinInet, at present,

and clear explanations are not easily found on the Web. I know C++ so I cannot say how easy or hard it is to follow the examples if you don't know C++.I'd love to see a newer book on this topic that would cover VB/C# .Net and IE 6, but until then, this book is my primary source for WinInet info.

Yes, you can read the on-line docs about Wininet, but this book covers the subject in a more comprehensive, organised manner. Great code samples. Good section on COM component categories. Improved my understanding of how the Internet and HTTP work.

If you know something about WinInet already, don't expect to learn new low-level tidbits or tricks.

MSDN is all you need in the way of reference. Buy it if you want a well-organized tutorial.

I reviewed this book for the publisher and found it to be an excellent tutorial on a subject that has been begging for better coverage. The author helps you understand the basic protocols (FTP,HTTP, and Gopher) and then shows how to use WinInet to quickly and effectively apply them. His coverage of asynchronous WinInet is especially good. As if that wasn't already enough, he then shows you how to utilize WinInet with other internet technologies to implement powerful applications. The reusable COM components that he uses as examples are well thought out and easy to plug in to your own code. Highly reccomended for anyone looking to add internet features to their application or better understand the intricacies of WinInet.

### Download to continue reading...

Essential Winlnet: Developing Applications Using the Windows Internet API with RAS, ISAPI, ASP, and COM ASP.NET: Programming success in a day: Beginners guide to fast, easy and efficient learning of ASP.NET programming (ASP.NET, ASP.NET Programming, ASP.NET ... ADA, Web Programming, Programming) Pro ASP.NET Web API Security: Securing ASP.NET Web API (Expert's Voice in .NET) RESTful API Design: Best Practices in API Design with REST (API-University Series Book 3) Windows 10: Windows10 Mastery. The Ultimate Windows 10 Mastery Guide (Windows Operating System, Windows 10 User Guide, User Manual, Windows 10 For Beginners, Windows 10 For Dummies, Microsoft Office) Twitter API: Up and Running: Learn How to Build Applications with the Twitter API Advanced Windows: The Developer's Guide to the WIN32 API for Windows NT 3.5 and Windows 95 Windows 10: The Ultimate Guide For Beginners (Windows 10 for dummies, Windows 10 Manual, Windows 10 Complete User Guide, Learn the tips and tricks of Windows 10 Operating System) Windows 8.1: Learn Windows 8.1 in Two Hours: The Smart and Efficient Way to Learn Windows 8.1 (Windows 8.1, Windows 8.1 For Beginners) Learn

ASP.NET MVC: Be ready for coding away next week using ASP.NET MVC 5 and Visual Studio 2015 ESP8266: Programming NodeMCU Using Arduino IDE - Get Started With ESP8266: (Internet Of Things, IOT, Projects In Internet Of Things, Internet Of Things for Beginners, NodeMCU Programming, ESP8266) Windows 10: The Ultimate Beginner's Guide - Learn How To Start Using Windows 10, Easy User Manual, Plus The Best Hidden Features, Tips And Tricks! (Windows ... Windows 10 Software, Operating System) API Architecture: The Big Picture for Building APIs (API-University Series Book 2) OAuth 2.0: Getting Started in API Security (API-University Series Book 1) OAuth 2.0: Getting Started in Web-API Security (API University Series) (Volume 1) ASP.NET Web API 2: Building a REST Service from Start to Finish The 201 on Building Web API with ASP.NET Core MVC: Book 1: Application Core VBScript: Programming Success in a Day: Beginner's Guide to Fast, Easy and Efficient Learning of VBScript Programming (VBScript, ADA, ASP.NET, C#, ADA ... ASP.NET Programming, Programming, C++, C) ASP.NET: Programming Success in a Day: Beginners Guide to Fast, Easy and Efficient Learning of ASP.NET Programming ASP.NET MVC 5: Learn ASP.net MTV 5 Programming FAST and EASY! (From Zero to Professional Book 1)

**Dmca**